Institut für Physik

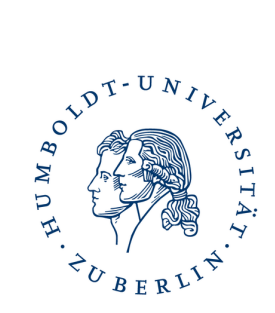

# Kurzeinführung in die Fehlerrechnung für das Physik-Praktikum

Julien Kluge - 7. Dezember 2016

# Inhaltsverzeichnis

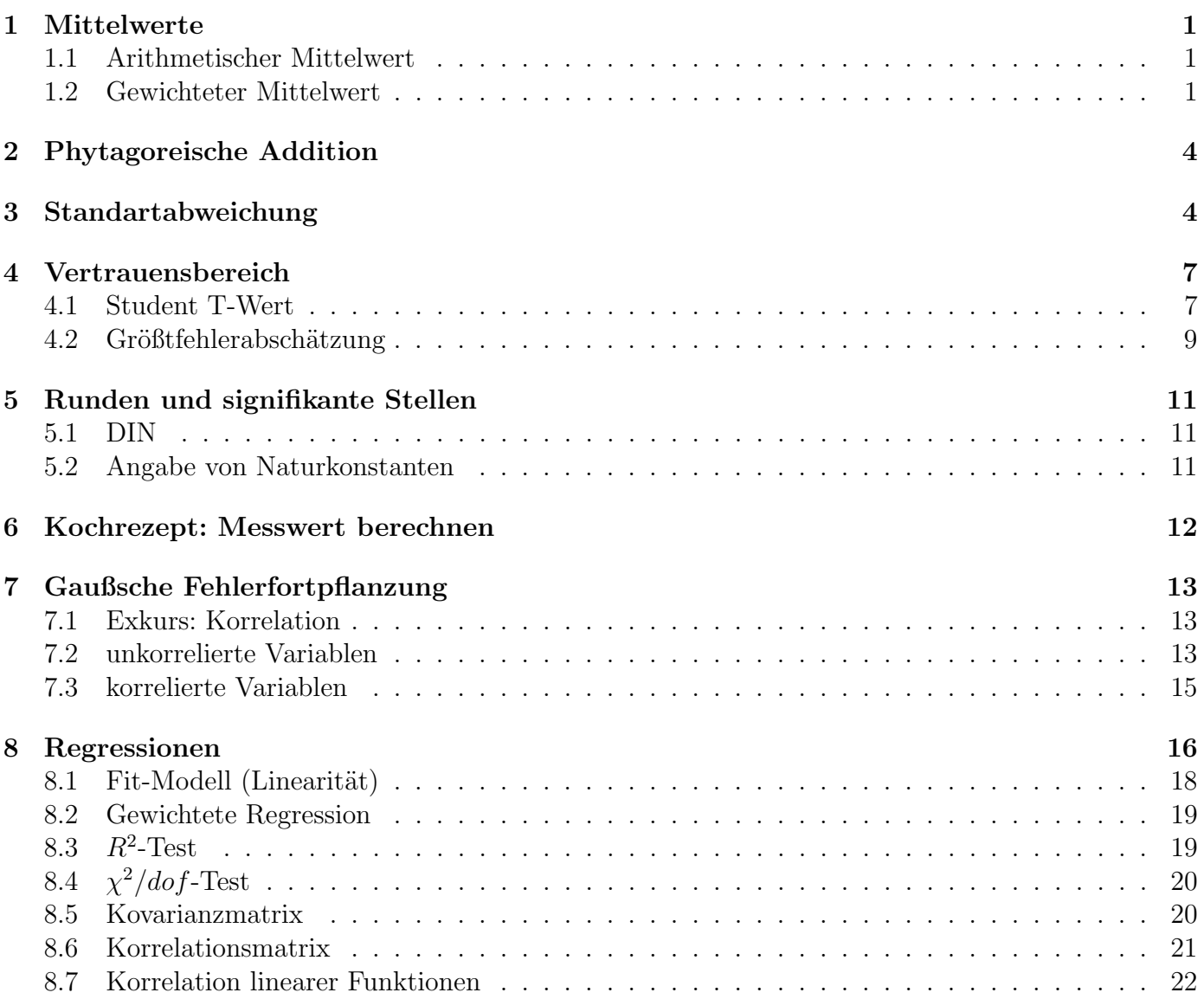

# <span id="page-1-0"></span>1 Mittelwerte

# <span id="page-1-1"></span>1.1 Arithmetischer Mittelwert

Der normale, arithmetische Mittelwert  $\bar{x}$  sollte ja noch aus der Schule bekannt sein. Man addiert einfach alle Werte  $x_i$  zusammen, und teilt durch die Anzahl n aller Werte.

$$
\overline{x} = \frac{x_1 + x_2 + \dots + x_{n-1} + x_n}{n} \tag{1}
$$

Mit Summenschreibweise (die wir als Physiker natürlich bevorzugen weil sie kompakter ist) ergibt sich die Standardmäßige Definition:

**Definition 1: Arithmetic**

\n
$$
\overline{x} = \frac{1}{n} \sum_{i}^{n} x_{i}
$$
\n
$$
\overline{x}
$$
 Mittelwert

\nn. Anzahl aller (Mess)Werte

\n
$$
x_{i}
$$
 i-ter (Mess)Wert

\nMathematica Beispiel 1: Mittelwert

\nBefehl Beschreibung

\nHean arithmetischer Mittelwert einer Liste

\nvalues = {5, 6, 4, 5, 5, 6, 5, 4, 6};

\nMean [values]

\nout [1] = 46/9

## <span id="page-1-2"></span>1.2 Gewichteter Mittelwert

Man stelle sich folgende Situation vor: man hat die Werte  $x_i$  und möchte aus denen ein Mittelwert bilden. Jetzt weiß man aber, dass einige dieser Werte viel genauer und/oder weniger Unsicher sind als andere. Da hätte man es doch lieber, diese Werte stärker in den Mittelwert eingehen zu lassen. Dafür existiert der gewichtete Mittelwert.

In mathematischen Worten also folgendes: man habe die Werte  $x_i$  mit den Unsicherheiten  $u_i$  und führe einen Gewichtungsfaktor  $p_i$  ein, der von der Unsicherheit abhängt:  $p_i = p_i(u_i)$ . Jetzt ist uns klar, das wenn die Unsicherheit  $u_i$  klein ist, dann wollen wir den wert stärker gewichten, andersrum wollen wir eine kleine Gewichtung für größere Unsicherheiten. Des weiteren gilt, die statistische Streuung eines Wert mit Unsicherheit  $u_i$  ist einfach mit dem

Quadrat gegeben, es gilt also:

$$
p_i \propto \frac{1}{u_i^2} \tag{3}
$$

Unter Einführung einer Proportionalitätskonstante  $C$  bekommen wir

$$
p_i = \frac{C}{u_i^2} \tag{4}
$$

Wenn man diesen Gewichtungsfaktor in die Formel [\(8\)](#page-2-0) einsetzt, bemerkt man dass der Proportionalitätsfaktor fast frei gewählt werden darf mit:

$$
C \in \mathbb{R} \backslash \{0\} \tag{5}
$$

Für alle die mit einem CAS-System wie *Mathematica*, *Matlab*, etc. arbeiten, kann der Faktor demnach der Einfachheit halber zu eins gesetzt werden:

Definition 2: Instrumenteller Gewichtungsfaktor

$$
p_i = \frac{1}{u_i^2} \tag{6}
$$

 $p_i$  Gewichtungsfaktor für den Wert  $(x_i \pm u_i)$ 

 $u_i$  Unsicherheit des Wertes  $x_i$ 

Für alle anderen die per Hand mit Taschenrechner, Excel, o.A. rechnen, kann eine Vereinfachung gemacht werden indem man setzt:

$$
C = u_1^2 \tag{7}
$$

Damit wird  $p_1 = 1$  und alle anderen Gewichtungsfaktoren sind relative Quotienten zu  $p_1$ . Das ist aber natürlich nicht unbedingt notwendig.

Jetzt kann das gewichtete Mittel definiert werden mit:

Definition 3: Gewichteter Mittelwert

<span id="page-2-0"></span>
$$
\overline{x} = \frac{\sum_{i}^{n} p_i \cdot x_i}{\sum_{i}^{n} p_i} \tag{8}
$$

 $\bar{x}$  Mittelwert

n Anzahl aller Werte

 $x_i$  *i*-ter Wert

 $p_i$  *i*-ter Gewichtungsfaktor

Natürlich ist auch die Unsicherheit des Mittelwertes damit betroffen:

$$
\overline{u} = \pm \frac{\sqrt{\sum_{i}^{n} (p_i \cdot u_i)^2}}{\sum_{i}^{n} p_i}
$$
\n(9)

Humboldt-Universität zu Berlin 2 kurzeinführung Fehlerrechnung

Durch einsetzen des instrumentellen Gewichtungsfaktors und Vereinfachung erhält man:

Definition 4: Gewichtete mittlere Unsicherheit  
\n
$$
\overline{u} = \pm \sqrt{\frac{C}{\sum_{i}^{n} p_{i}}} \quad \stackrel{C=1}{\implies} \quad \overline{u} = \pm \left(\sum_{i}^{n} p_{i}\right)^{-1/2}
$$
\n(10)

 $\overline{u}$  Mittlere Unsicherheit

 $p_i$  *i*-ter Gewichtungsfaktor

 $C$  frei wählbare Proportionalitätskonstante

### Beispiel 1: Berechnung eines gewichteten Mittels

Folgende Werte der Erdbeschleunigung  $g$  mit Unsicherheit  $u$  wurden gemessen:

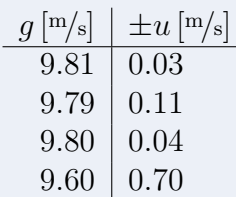

Es berechnet sich mit  $C = 1$ :

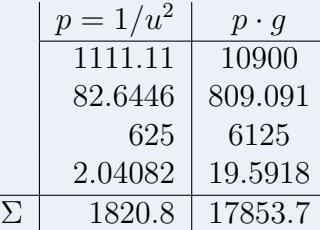

Es folgt das Ergebnis:

$$
\overline{g} = \frac{\sum_{i} p_i \cdot g_i}{\sum_{i} p_i} = 9.80542\tag{11}
$$

$$
\overline{u} = \pm \frac{1}{\sqrt{\sum_{i} p_i}} = \pm 0.02344
$$
 (12)

Und damit:

$$
g = (9.81 \pm 0.03) \, \text{m/s} \tag{13}
$$

#### Wichtige Anmerkung 1

Das gewichtete Mittel darf nur in Fällen gebildet werden, indem sich alle Unsicherheitsintervalle überschneiden.

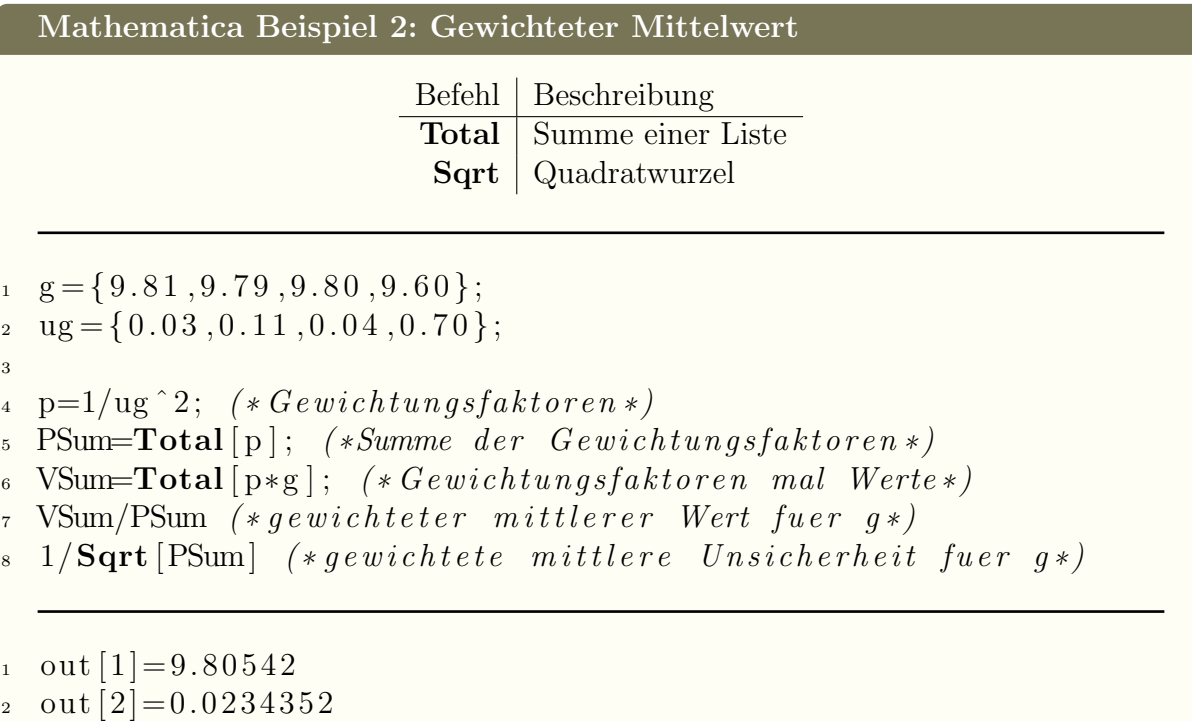

# <span id="page-4-0"></span>2 Phytagoreische Addition

Wenn man beispielsweise mehre Unsicherheiten für einen Wert zusammenführen will, muss das geometrisch geschehen. Dafür benutzt man die phytagoreische Addition. Sie ist folgendermaßen definiert:

$$
x = \sqrt{x_1^2 + x_2^2 + \dots + x_{n-1}^2 + x_n^2}
$$
 (14)

Mit Summenschreibweise führt das auf:

Definition 5: Phytagoreische Addition

$$
x = \sqrt{\sum_{i}^{n} x_i^2} \tag{15}
$$

x Phytagoreisch addierter Wert

- n Anzahl aller Werte
- $x_i$  *i*-ter Wert

# <span id="page-4-1"></span>3 Standartabweichung

Ist ein Messwert mit einem zufälligen Fehler belegt, so streuen diese um einen gemeinsamen Punkt (ohne Systematische Abweichungen ist dieser Punkt der Wahrheitswert).

Dabei nimmt diese Streuung die Form einer Gaußschen Normalverteilung  $P_N(x, \mu, \sigma)$ 

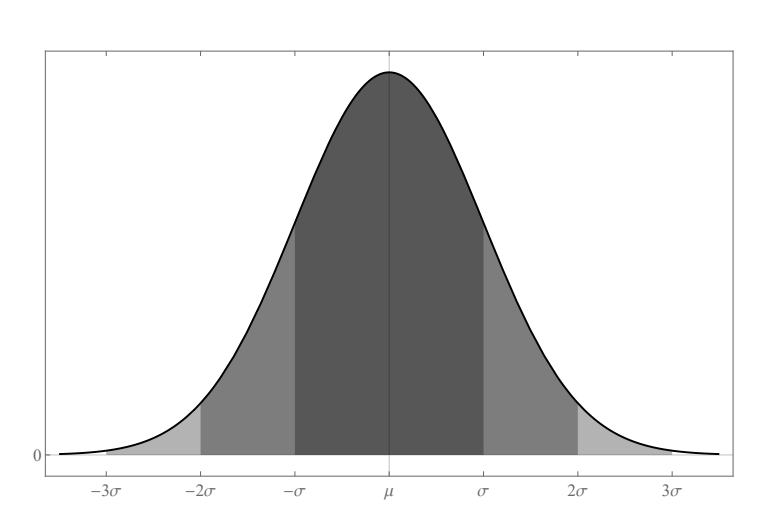

Abbildung 1: Normalverteilung mit Mittelwert  $\mu$  und Standartabweichung  $\sigma$ 

(auch Glockenkurve genannt) an. Die Form einer Glocke erklärt sich leicht, wenn man annimmt, dass Streuungen mit steigendem Abstand vom Mittelwert  $\mu$  zunehmend unwahrscheinlicher werden. Die Wahrscheinlichkeit selbst ist die Fläche unter der Kurve. Es gilt also:

$$
\int_{-\infty}^{\infty} P_N(x, \mu, \sigma) dx = 1 \qquad (16)
$$

Man sieht leicht, dass diese symmetrisch um den Mittelwert  $\mu$  ist. Damit können nun symmetrische Intervalle festgelegt werden in denen eine bekannte Wahrscheinlichkeit existiert, dass eine Messung dort landet. Diese Intervalle

nennt man Standartabweichung  $\sigma$  und sind selbst Parameter für die Normalverteilung. Für die ersten Intervalle gilt:

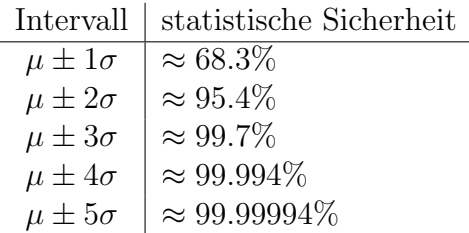

Wir rechnen in der Physik für gewöhnlich mit einer statistischen Unsicherheit von einer Standartabweichung (ein Sigma). Hat man eine Messreihe gemacht, kann die Standartabweichung davon berechnet werden mit:

#### Definition 6: Standartabweichung

$$
\sigma = \sqrt{\frac{1}{n-1} \sum_{i}^{n} (x_i - \mu)^2}
$$
 (17)

 $\sigma$  Standartabweichung (auch häufig s)

n Anzahl aller Messwerte

 $x_i$  *i*-ter Messwert

u Mittelwert  $\bar{x}$  der Messwerte

### Beispiel 2: Berechnung der Standartabweichung

Folgende zehn Messwerte ( $n = 10$ ) für die Erdbeschleunigung  $g<sup>m/s</sup>$  wurden aufgenommen:

9.81279, 9.83616, 9.76557, 9.78496, 9.84230 9.75096, 9.72767, 9.84866, 9.74724, 9.76847

Der Mittelwert is

$$
\overline{g} = \mu = 9.78848\tag{18}
$$

Wir berechnen

$$
\begin{array}{c|c} (g-\mu)^2 \\ \hline 0.000591073 \\ 0.00227357 \\ 0.000524776 \\ 0.0000123763 \\ 0.00289681 \\ 0.0014076 \\ 0.00369761 \\ 0.00362187 \\ 0.00170057 \\ \hline 0.00040032 \\ \hline \end{array}
$$

Und somit ergibt sich die Standartabweichung zu:

$$
s = \sigma = \sqrt{\frac{1}{10 - 1} \cdot 0.0171266}
$$
 (19)  
\n
$$
\approx 0.04362
$$
 (20)

Wichtige Anmerkung 2

Die meisten Programme bieten einen fertigen Befehl um die Standartabweichung zu berechnen. Beispiele sind:

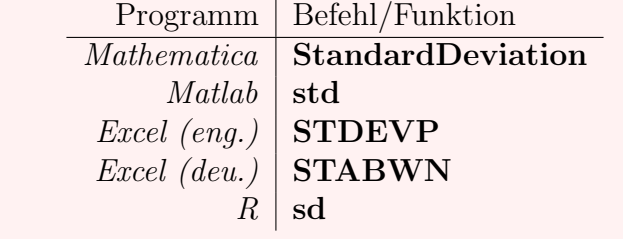

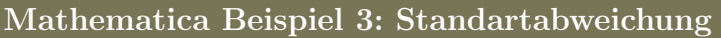

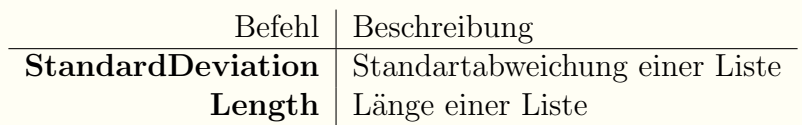

 $g = \{ 9.81279, 9.83616, 9.76557, 9.78496, 9.84230,$ <sup>2</sup> 9. 7 5 0 9 6 , 9. 7 2 7 6 7 , 9. 8 4 8 6 6 , 9. 7 4 7 2 4 , 9. 7 6 8 4 7 } ;

```
\textbf{StandardDeviation} [g] (* mit Befehl *)
\text{Sqrt}\left[1/(\text{Length}\left[g\right]-1)*\text{Total}\left[(\text{Mean}\left[g\right]-g\right)\right]\left(4\text{ mit } \text{Formel*}\right)
```
 $out [1]=0.0436229$  $out [2]=0.0436229$ 

3

# <span id="page-7-0"></span>4 Vertrauensbereich

Mithilfe der Standartabweichung lässt sich, in einer bestimmten statistischen Wahrscheinlichkeit, die zufällige Messunsicherheit abschätzen. Diese Abschätzung nennt sich Vertrauensbereich und ist folgendermaßen definiert:

 $\overline{s}$ 

Definition 7: Vertrauensbereich

$$
= \pm t \cdot \frac{s}{\sqrt{n}}
$$

(21)

s Vertrauensbereich

s Standartabweichung

- n Anzahl aller Messwerte
- t Student T-Wert

## <span id="page-7-1"></span>4.1 Student T-Wert

Der Student-Faktor (benannt nach William Sealy Gosset der unter dem Pseudonym Student gearbeitet hat) kann auf komplizierter Weise, von der Student T-Verteilung berechnet werden. Diese Verteilung besitzt nur die Anzahl der Messwerte n (eigentlich Freiheitsgrade:  $\nu = n - 1$ ) als Parameter und ist um null symmetrisch.

In den Einführungspraktika und Grundpraktikum I & II ist es erlaubt die Näherung  $t \approx 1$ für  $n \geq 6$  zu machen.

Will man diese Näherung nicht eingehen, kann man in folgende Tabelle gucken und den Wert ablesen.

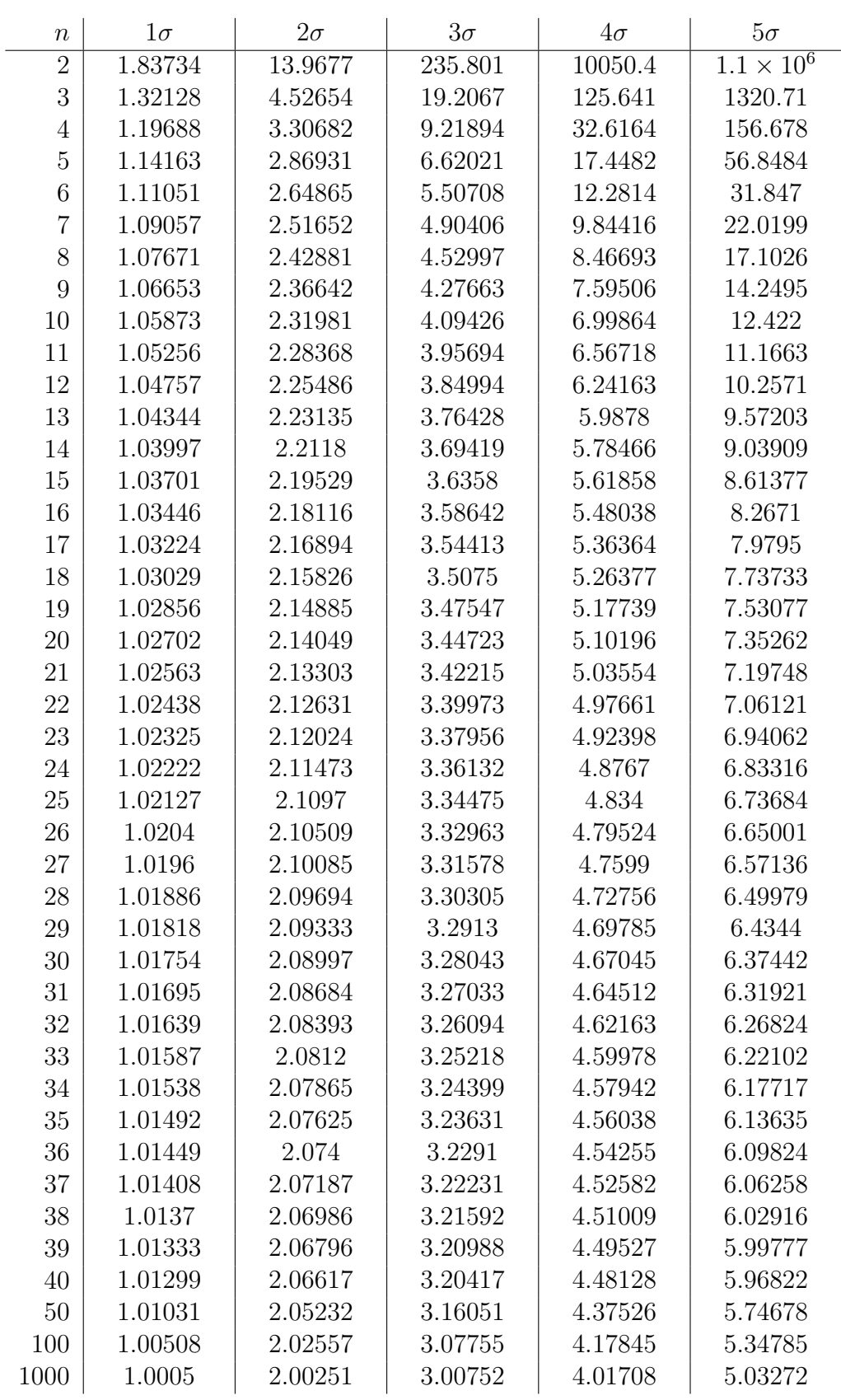

Wir sehen, dass die im Praktikum verwendete Näherung bei  $n \geq 6$  willkürlich und den Versuchen zweckmäßig gewählt worden ist.

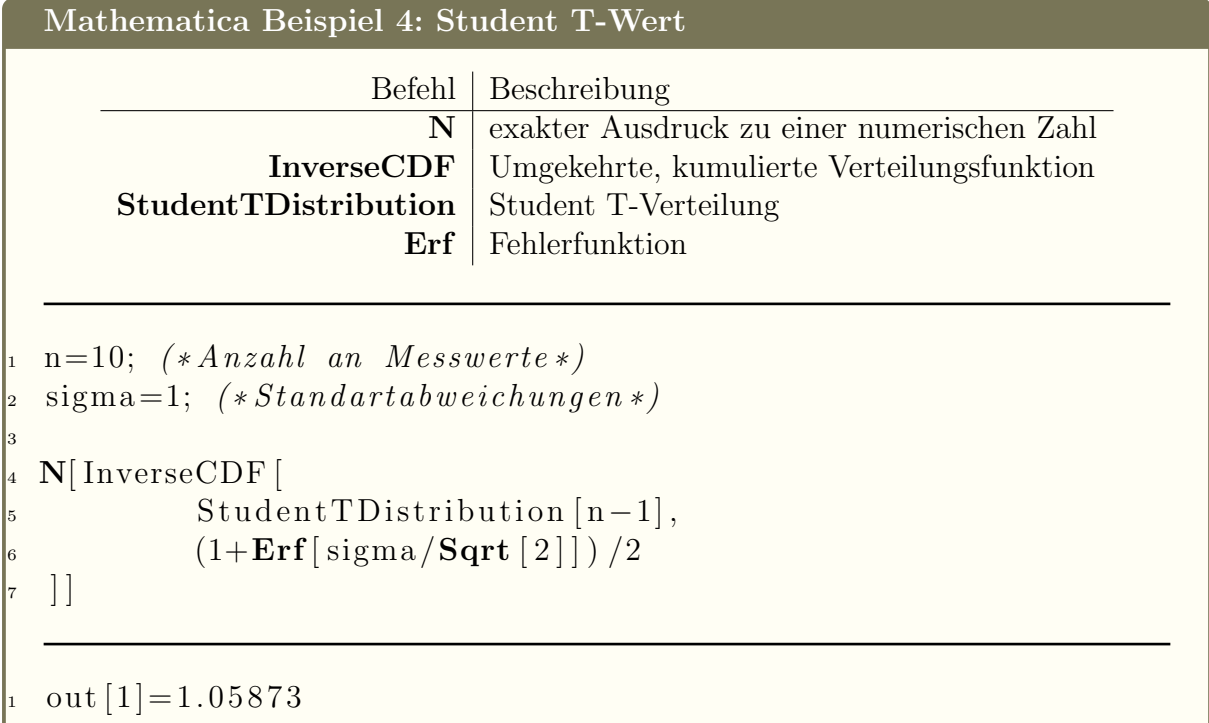

# <span id="page-9-0"></span>4.2 Größtfehlerabschätzung

Es stellt sich die Frage, was man benutzt wenn  $n < 6$  und die Näherung des Student T-Wertes nicht mehr gemacht werden kann. In diesem Fall kann man eine Größtfehlerabschätzung machen. In einfachen Worten nimmt man die Größtmöglichen Abweichungen der Messreihe an, indem man sich anguckt welcher Wert am weitesten vom Mittelwert entfernt ist und nimmt das als Unsicherheit. Es gilt also:

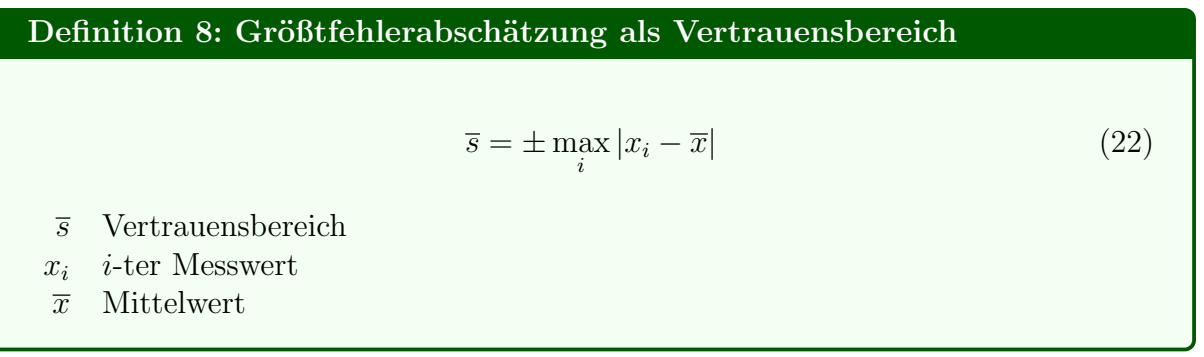

### Beispiel 3: Vertrauensbereich mit Standartabweichung

Wir nehmen die Werte des vorherigen Beispiels:

$$
s \approx 0.04362
$$

$$
n = 10
$$

Es ergibt sich ohne Student T-Wert:

$$
\overline{s} = \pm \frac{0.04362}{\sqrt{10}} \approx \pm 0.01379
$$
 (23)

Mit Student T-Wert  $(t(n = 10) \approx 1.05873)$ :

$$
\overline{s} = \pm 1.05873 \cdot \frac{0.04362}{\sqrt{10}} \approx \pm 0.01460
$$
 (24)

Mit Größtfehlerabschätzung (auch wenn sie hier wirklich nutzlos ist):

$$
\overline{s} = \pm \max(0.0243, 0.0477, 0.0229, 0.0035, 0.0538, 0.0375, 0.0608, 0.0602, 0.0412, 0.0200)
$$
  

$$
\overline{s} = \pm 0.0608
$$

Mathematica Beispiel 5: Vertrauensbereich und Größtfehlerabschätzung

Befehl Beschreibung Max | Maximaler Wert einer Liste

```
s = 0.04362;\vert_{2} n=10;
3
  \sim s / \textbf{Sqrt} \text{[n]} (* ohne Student T–Wert *)
5
6 InverseCDF [
               StudentTDistribution[n-1],(1+Erf[1/Sqrt[2]])/2\vert * \text{s} / \text{Sqrt} \, \vert \text{n} \vert(* mit Student T-Wert*)11
\ln 2 Max[Mean[g]-g] (* G roesst fehler abschaet zung *)
\vert u_1 \vert out \vert 1 \vert = 0.01379392 out [2] = 0.01460393 out [3] = 0.060808
```
# <span id="page-11-0"></span>5 Runden und signifikante Stellen

Ergebnisse auf 20 Stellen genau zu berechnen ist zwar eine tolle Leistung aber nicht sehr sinnvoll. Es macht keinen Sinn, Werte jenseits von ihren Fehlergrenzen genau anzugeben, deswegen müssen wir auf richtige Stellen runden.

Im Allgemeinen runden wir so, dass die erste Stelle des Fehlers ungleich null, gleichzeitig die letzte Ziffer von rechts ist. Dabei wird der Messwert kaufmännisch gerundet, während der Fehler stets aufgerundet wird. Dabei müssen nachgehende Nullen vom Wert zwingend mitgeschrieben werden. Die so noch erhaltenen Stellen werden als signifikant bezeichnet.

#### Beispiel 4: Runden

 $(6.3279 \pm 0.057) \rightarrow (6.33 \pm 0.06)$  (25)  $(36.03 \pm 0.41) \longrightarrow (36.0 \pm 0.5)$  (26)

# <span id="page-11-1"></span>5.1 DIN

Wie für alles, existiert eine eigene DIN-Norm mit einer Eigenheit. Es gilt, wenn die Unsicherheit mit der ersten Stelle auf eins oder zwei geht, dann muss die Signifikanz auf eine weitere Stelle ausgedehnt werden. Nachgehende Nullen die hierbei durch Runden entstehen können, müssen dieses mal auch beim Fehler mitgenommen werden.

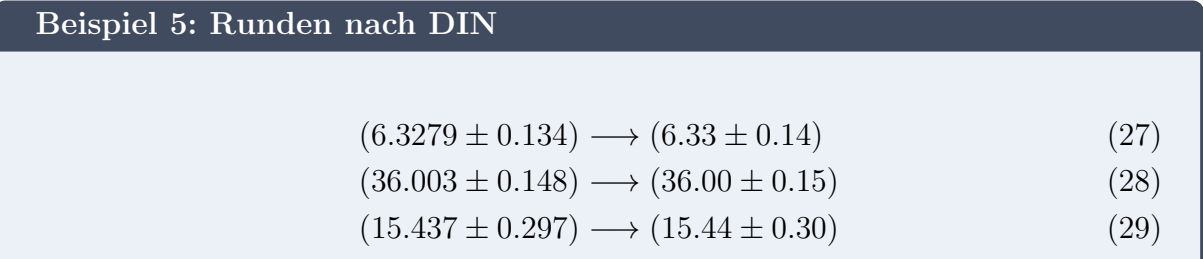

## <span id="page-11-2"></span>5.2 Angabe von Naturkonstanten

Bei der Angabe von Naturkonstanten kann man teilweise eine andere Notation zur Angabe von Unsicherheiten beobachten. Hier wird hinter dem Wert die Unsicherheit eingeklammert welche mit signifikanter Stellenzahl von rechts gesehen geht.

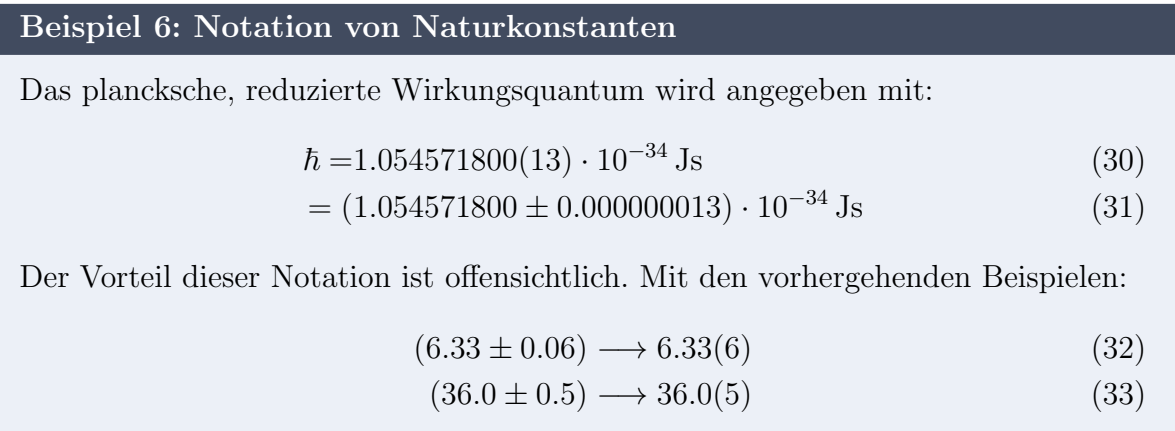

# <span id="page-12-0"></span>6 Kochrezept: Messwert berechnen

Hat man nun sukzessiv die erste Messreihe für einen Wert durchgeführt, gibt es ein Kochrezept wie wir diesen sowie seinen Fehler ordentlich berechnen können:

Definition 9: Messwertberechnung

1. Mittelwert berechnen

$$
\overline{x} = \frac{1}{n} \sum_{i=1}^{n} x_i
$$

2. bekannte systematische Fehler korrigieren:

$$
\overline{x}_k = \overline{x} + u_{sys.}
$$

3. Vertrauensbereich berechnen

$$
\overline{s} = \pm \begin{cases} \frac{s}{\sqrt{n}} = \sqrt{\frac{1}{n(n-1)} \sum_{i}^{n} (x_i - \mu)^2} & n \ge 6\\ \max_{i} |x_i - \overline{x}| & n < 6 \end{cases}
$$

4. Messunsicherheit durch phytagoreisches Addieren aller Unsicherheiten berechnen

$$
u=\sqrt{\overline{s}^2+u_{ger\ddot{a}t}^2+u_{ablese}^2+u_{rest}^2}
$$

5. Ergebnis auf signifikante Stellen runden, mit Einheit (und Zehnerpotenz oder SI-Präfix) angeben.

$$
(\overline{x}_k \pm u) \cdot 10^m \, [\text{SI-Präfix-Einheit}]
$$

#### Wichtige Anmerkung 3

Bei Angabe von Einheiten muss stets darauf geachtet werden, dass diese nicht kursiv geschrieben sind.

# <span id="page-13-0"></span>7 Gaußsche Fehlerfortpflanzung

Wenn man eine Funktion  $y = f(a, b, c, ...)$  mit den Werten  $a, b, c, ...$  und den dazugehörigen Unsicherheiten  $u_a, u_b, u_c, \dots$  hat, kann man  $y = f(a, b, c, \dots)$  ausrechnen. Doch wie rechnet man die Unsicherheit für  $y$  aus? Dafür existiert die Gaußsche Fehlerfortpflanzung.

### <span id="page-13-1"></span>7.1 Exkurs: Korrelation

Ohne viel Hintergrundwissen gilt allgemein: zwei Größen sind miteinander Korreliert, wenn man die eine nicht ohne die andere wählen kann.

Man kann sich dieses Prinzip sehr leicht an einer linearen Funktion erklären:

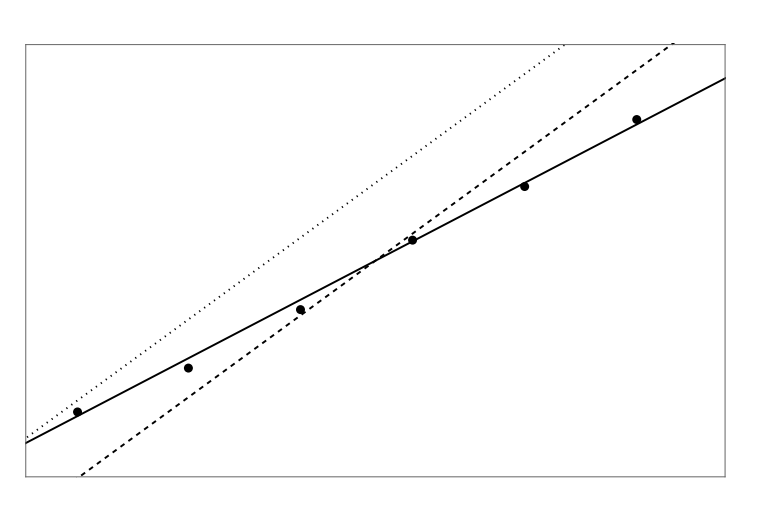

In der nebenstehenden Abbildung wurde eine lineare Funktion  $f(x) = a \cdot x + b$  möglichst passend durch die vorhanden Punkte gelegt (durchgezogene Linie; wir werden das im nächsten Kapitel unter Regression kennenlernen).

Wenn man sich nun vorstellt, dass man den Anstieg a dieser Gerade nach oben zwingt (gepunktete Linie), dann muss der Achsenschnittpunkt b sinken damit die Gerade wieder relativ gut in den Punkten liegt (gestrichelte Linie). Das gleiche gilt auch andersherum, zwingt man den Anstieg nach

unten, steigt der Achsenabschnitt. Natürlich gilt das auch in vertauschten Rollen, also zwingt man den Achsenabschnitt zu sinken, muss der Anstieg steigen und andersrum.

Man merkt damit, dass man die beiden Parameter der linearen Funktion nicht unabhängig voneinander wählen kann. Sie sind also korreliert.

Dieses Konzept wird für Fehlerfortpflanzung wichtig da man für jede Korrelation einen weiteren Term bekommt der berechnet werden muss.

### <span id="page-13-2"></span>7.2 unkorrelierte Variablen

Wenn die einzelnen Werte  $x_i$  mit den Unsicherheiten  $u_i$  nicht miteinander korreliert sind und die Funktion  $f(x_1, x_2, ..., x_n)$  ausgerechnet werden soll, dann kann man die Gaußsche Fehlerfortpflanzung darstellen mit:

#### Definition 10: Unkorrelierte Gaußsche Fehlerfortpflanzung

$$
u_f = \sqrt{\sum_{i}^{n} \left( \frac{\partial f(x_1, x_2, ..., x_n)}{\partial x_i} \cdot u_i \right)^2}
$$
 (34)

- $u_f$  fortgeplanzter Fehler der berechneten Funktion  $f(x_1, x_2, ...)$
- n Anzahl aller Werte
- $x_i$  *i*-te(r) Variable/Wert
- $u_i$  *i*-te Unsicherheit

Man kann sich diese Formel anschaulich darstellen. Die partielle Ableitung  $\frac{\partial f}{\partial x}$  $\partial x_i$ am Punkt  $(x_1, x_2, ..., x_n)$  zeigt den Anstieg nach  $x_i$  und damit, wie empfindlich die Formel auf Anderung dieser Variable reagiert. Es fungiert somit als Gewichtung zur Unsicherheit  $u_i$ welche Schlussendlich phytagoreisch mit allen anderen addiert wird.

Mathematica Beispiel 6: unkorrelierte Fehlerfortpflanzung

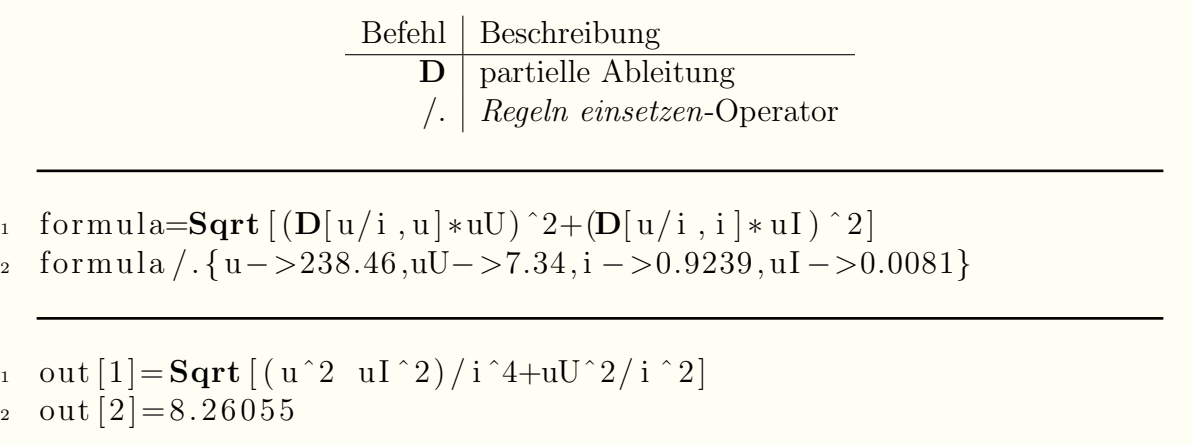

#### Beispiel 7: Unkorrelierte Fehlerfortpflanzung

Nach ohmschen Gesetz gilt folgender Zusammenhang zwischen Spannung U, Stromstärke I und elektrischer Widerstand  $R$ :

$$
R = \frac{U}{I} \tag{35}
$$

Man nehme jetzt folgende Werte (ungerundet) an:

$$
U = (238.46 \pm 7.34) \text{ V} \tag{36}
$$

$$
I = (0.9239 \pm 0.0081) \text{ A} \tag{37}
$$

Durch schnelle Rechnung ergibt sich:

$$
R = 258.102 \,\Omega \tag{38}
$$

Die Unsicherheit von  $R$  bestimmt sich (unter Vernachlässigung der Korrelation) durch Fehlerfortpflanzung:

$$
u_R = \sqrt{\left(\frac{\partial R}{\partial U} \cdot u_U\right)^2 + \left(\frac{\partial R}{\partial I} \cdot u_I\right)^2} \tag{39}
$$

$$
= \sqrt{\left(\frac{1}{I} \cdot u_U\right)^2 + \left(-\frac{U}{I^2} \cdot u_I\right)^2} \tag{40}
$$

$$
= \sqrt{\left(\frac{1}{0.9239} \cdot 7.34\right)^2 + \left(\frac{238.46}{(0.9239)^2} \cdot 0.0081\right)^2} \tag{41}
$$

$$
u_R = 8.26055 \tag{42}
$$

Damit ist das Ergebnis (gerundet):

$$
R = (258 \pm 9) \Omega \tag{43}
$$

### <span id="page-15-0"></span>7.3 korrelierte Variablen

Für jede Korrelation der beiden Variablen  $x_i$  und  $x_j$  mit der zugehörigen Kovarianz  $u_{i,j}$ (wird in einem späteren Kapitel erklärt), addiert sich ein weiterer Term der Form

$$
2 \cdot \frac{\partial f(x_1, x_2, \dots, x_n)}{\partial x_i} \cdot \frac{\partial f(x_1, x_2, \dots, x_n)}{\partial x_j} \cdot u_{i,j}
$$
(44)

mit unter die Wurzel der unkorrelierten Fortpflanzung. Man kann also allgemein schreiben:

#### Definition 11: Korrelierte Gaußsche Fehlerfortpflanzung

$$
u_f = \sqrt{\sum_{i}^{n} \left(\frac{\partial f(x_1, \ldots)}{\partial x_i} \cdot u_i\right)^2 + 2 \sum_{i}^{n} \sum_{j=i+1}^{n} \frac{\partial f(x_1, \ldots)}{\partial x_i} \cdot \frac{\partial f(x_1, \ldots)}{\partial x_j} \cdot u_{i,j}} \qquad (45)
$$

 $u_f$  fortgeplanzter Fehler der berechneten Funktion  $f(x_1, x_2, ...)$ 

n Anzahl aller Werte

 $x_i$  *i*-te(r) Variable/Wert

 $u_i$  *i*-te Unsicherheit

 $u_{i,j}$  Kovarianz der Werte  $x_i$  und  $x_j$ 

#### Beispiel 8: Korrelierte Fehlerfortpflanzung

Gleiches Beispiel wie zuvor mit den selben Werten und einem Kovarianzfaktor von

$$
u_{U,I} = -0.109\tag{46}
$$

Es folgt mit Korrelationsterm:

$$
u_R = \sqrt{\left(\frac{1}{I} \cdot u_U\right)^2 + \left(-\frac{U}{I^2} \cdot u_I\right)^2 + 2 \cdot \frac{\partial R}{\partial U} \cdot \frac{\partial R}{\partial I} \cdot u_{U,I}}\tag{47}
$$

$$
= \sqrt{\left(\frac{1}{I} \cdot u_U\right)^2 + \left(-\frac{U}{I^2} \cdot u_I\right)^2 - 2 \cdot \frac{U}{I^3} \cdot u_{U,I}}\tag{48}
$$

$$
u_R = 11.5925\tag{49}
$$

Und somit das Ergebnis (gerundet):

$$
R = (258 \pm 12) \Omega \tag{50}
$$

#### Wichtige Anmerkung 4

Korrelationsterme können (anders als unkorrelierte) die Unsicherheit sowohl in positive als auch negative Richtung verändern.

# <span id="page-16-0"></span>8 Regressionen

Es gibt viele Wege wie man die Regression (auch: Ausgleichsrechnung oder Fit) fachlich und mathematisch richtig einführen kann. Die einfachste Form ist aber zu sagen: Wir haben *n* viele Wertepaare  $(x_i, y_i)$  mit den dazugehörigen Unsicherheiten  $(u_{x,i}, u_{y,i})$  und eine Gleichung  $y = f(x, \alpha, \beta, \gamma, ...)$  die den Verlauf dieser Punkte beschreiben sollte. Wie müssen wir jetzt die Parameter  $\alpha, \beta, \gamma, \dots$  dieser Gleichung wählen, dass sie am besten zu unseren Daten passt?

Humboldt-Universität zu Berlin 16 Kurzeinführung Fehlerrechnung

Mathematisch basiert das auf einem Verfahren das den Abstand zwischen Funktionswerten  $y = f(x_i)$  zu gemessenen Werten  $y_i$  minimiert.

$$
\alpha, \beta, \gamma, \dots = \min_{\alpha, \beta, \gamma, \dots} \left[ \sum_{i}^{n} \left( f(x_i, \alpha, \beta, \gamma, \dots) - y_i \right)^2 \right]
$$
(51)

Dieses Verfahren ist (besonders für nichtlineare Fits) recht kompliziert und soll kein Gegenstand dieser Einführung hier werden. Ergebnisse von Regressionen können auch visuell dargestellt werden:

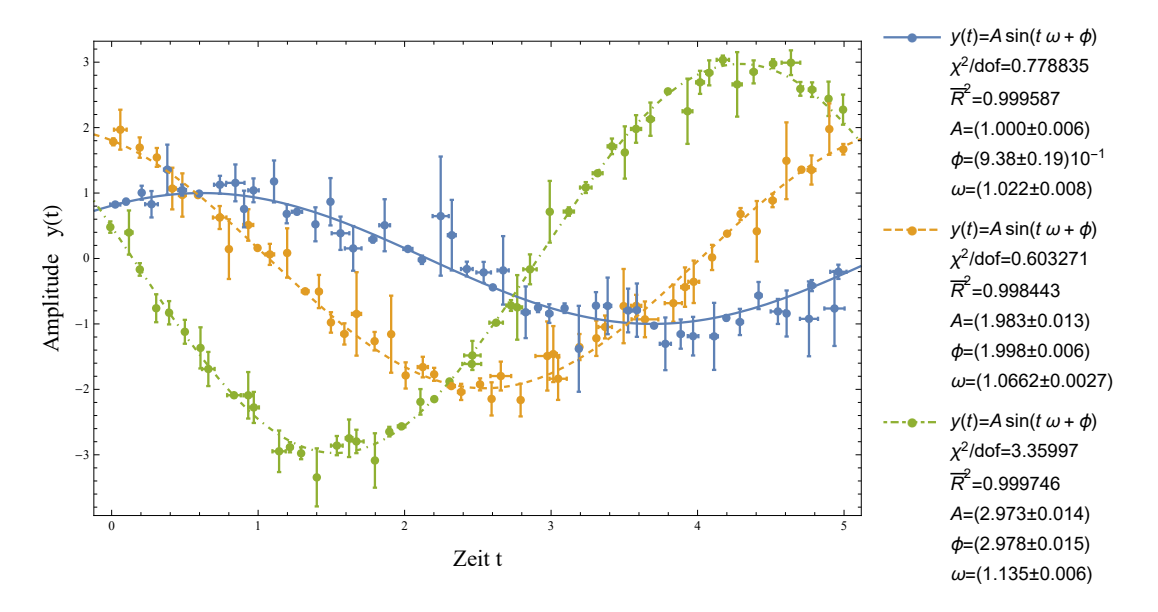

Abbildung 2: Beispiel dreier Regressionen nach der Funktion  $y(t) = A \cdot \sin(\omega \cdot t + \Phi)$ 

Aufgrund der komplizierten Natur dieser Verfahren werden dafür ausschließlich Programme benutzt.

#### Wichtige Anmerkung 5

Die meisten Programme bieten einen fertigen Befehl um Regressionen zu berechnen. Beispiele sind:

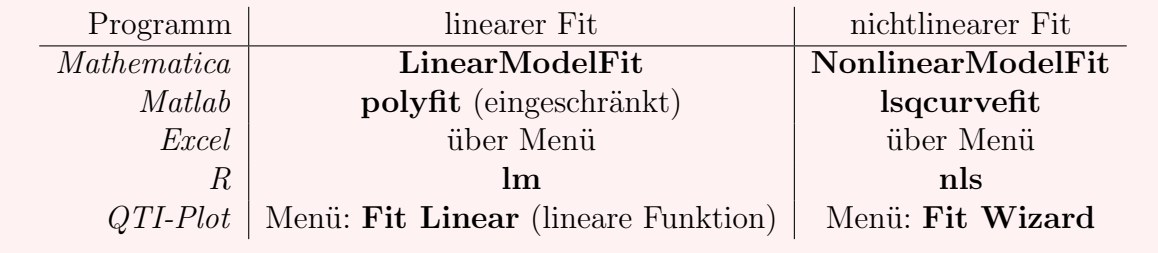

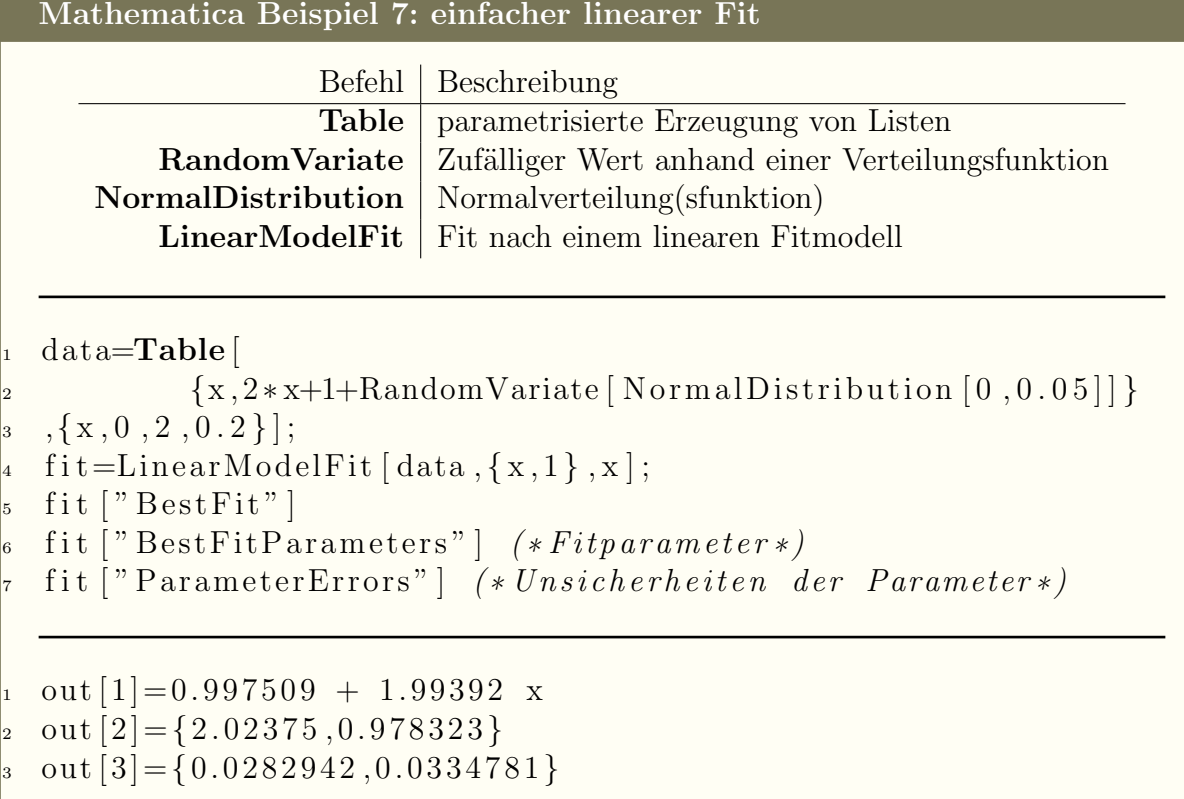

# <span id="page-18-0"></span>8.1 Fit-Modell (Linearität)

Eine lineare Regression muss nicht zwingend eine lineare Funktion erzeugen. Eine Regression ist dann linear, wenn die Funktion nach der sie gemacht wird, nur linear eingehende Regressionskoeffizienten  $\alpha, \beta, \gamma, \dots$  besitzt.

$$
y = f(x) = \alpha \cdot f_1(x) + \beta \cdot f_2(x) + \gamma \cdot f_3(x) + \dots
$$
 (52)

Dabei sind  $f_1(x)$ ,  $f_2(x)$ ,  $f_3(x)$ , ... beliebige Funktionen frei von den verwendeten Parametern  $\alpha, \beta, \gamma, \dots$ .

<span id="page-18-1"></span>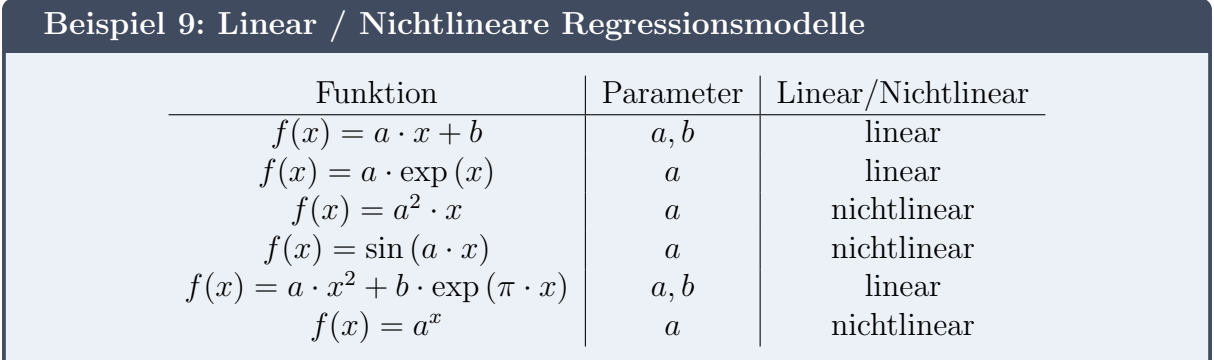

### 8.2 Gewichtete Regression

Wie auch beim gewichteten Mittel haben wir in der Regression die Option genauere/Präzisere Messpunkte stärker in das Ergebnis einfließen zu lassen.

Auch hier gilt die bereits bekannte Instrumentelle Gewichtung, d.h. zu jedem Datenpunkt  $(x_i, y_i)$  mit der Unsicherheit  $(u_{x,i}, u_{y,i})$  existiert die Gewichtung  $p_i$  mit

$$
p_i = \frac{C}{u_{y,i}^2} \xrightarrow{C=1} p_i = \frac{1}{u_{y,i}^2} \tag{53}
$$

Hierbei fällt auf, das nur die Unsicherheit von  $y_i$  eine Rolle spielt. Dies macht man mit der Näherung, dass  $u_{x,i} \ll u_{y,i}$ . Sollte diese Näherung umgekehrt gegeben sein, d.h.  $u_{x,i} \gg u_{y,i}$ , kann man bei  $y = f(x)$  die Umkehrfunktion bilden  $x = f^{-1}(y)$  und nach  $(y_i, x_i)$  mit den Gewichtungen  $p_i =$ 1  $u_{x,i}^2$ fitten.

Mathematica Beispiel 8: Gewichtung im Fit

 $\text{fit}=\text{LinearModelFit} [\text{data}, \{x,1\}, x, \text{Weights} \rightarrow 1/\text{yErrors} \text{? } 2];$ 

#### <span id="page-19-0"></span>8.3  $R^2$ -Test

Der R<sup>2</sup> -Test oder auch Bestimmtheitsmaß genannt, gibt an wie viel Prozent der Abweichung von dem Fitmodell erklärt werden kann. Es ist definiert mit:

$$
R^{2} = 1 - \frac{\sum_{i}^{n} (f(x_{i}) - y_{i})^{2}}{\sum_{i}^{n} (\overline{y} - y_{i})^{2}}
$$
(54)

und kann Werte von null bis eins annehmen. Dabei gilt: Je näher der Wert an eins ist, desto mehr passt das Modell zu den Daten. Ubliche/gute Werte im Grundpraktikum ¨ kommen auf 0.99 und mehr. Beim normalen  $R^2$ -Test gibt es aber ein Problem. Steigt die Anzahl der Datenpunkte gleicher Güte, dann steigt zwangsläufig auch der  $R^2$ -Test mit. Um den entgegen zu wirken, kann ein korrigierter Test angegeben werden mit:

$$
\overline{R}^2 = R^2 - (1 - R^2) \cdot \frac{p}{n - p - 1} \tag{55}
$$

wobei p die Anzahl der Parameter im Fitmodell ist.

#### Wichtige Anmerkung 6

Der  $R^2$ -Test gibt nicht an, wie gut ein Fit an die Daten angepasst ist oder ob das Fitmodell zu den Daten passt. Der Test kann auch nur bei einem linearen Fitmodell angewendet werden.

Mathematica Beispiel 9:  $R^2\text{-Test}$ 

fit ["RSquared" ]  $(*normaler r^2 - test*)$ fit ["AdjustedRSquared" ]  $(*korriaierter r^2-test + est*)$ 

#### <span id="page-20-0"></span>**8.4**  $\chi^2/dof$ -Test

Der  $\chi^2/dof$ -Test (dof steht für Freiheitsgrade [degrees of freedom] und kann berechnet werden mit  $dof = n - p$  wobei p die Anzahl an Fitparameter angibt) gibt begrenzte Auskunft darüber wie gut der Fit innerhalb der Unsicherheiten an die Daten angepasst ist. Er kann Werte von null bis unendlich annehmen wobei ein Wert von **ungefähr** eins als ein guter Test gilt. Abweichungen von diesem Nominalwert können mehrere Gründe haben:

- $\chi^2/dof \ll 1$ : Entweder zu große Unsicherheiten oder relativ zu den Unsicherheiten ¨uberdurchschnittlich gute Anpassung des Fits an die Daten.
- $\chi^2/dof \gg 1$ : Entweder zu kleine Unsicherheiten oder relativ zu den Unsicherheiten unterdurchschnittlich schlechte Anpassung des Fits an die Daten.

Definiert ist der Test über die eingangs erwähnten Abstandsquadrate der Messpunkte  $(x_i, y_i)$  mit der Fitfunktion  $y = f(x)$  und den zu den Messpunkten gehörenden Messunsicherheiten  $(u_{x,i}, u_{y,i})$ :

$$
\frac{\chi^2}{dof} = \frac{1}{n-p} \sum_{i}^{n} \frac{\left(f(x_i) - y_i\right)^2}{u_{y,i}^2} \tag{56}
$$

Mathematica Beispiel 10:  $\chi^2/dof$ -Test

```
\text{fit} ["ANOVATableMeanSquares" |[-1]]
```
## <span id="page-20-1"></span>8.5 Kovarianzmatrix

Aus dem Kapitel zur korrelierten Gaußschen Fehlerfortpflanzung wissen wir, dass wir dazu einen Kovarianzfaktor  $u_{i,j}$  brauchen. Abgesehen von einer Abschätzung per Hand durch  $r_{i,j} \cdot u_i \cdot u_j$  (siehe nächstes Unterkapitel), können diese Werte aus einer Regression in Form einer Kovarianzmatrix gewonnen werden. Diese hat auf den Diagonalen die Quadrate der Unsicherheiten der Parameter und außerhalb die jeweilig, gesuchten Kovarianzen. Sie hat demnach folgende Form:

#### Definition 12: Kovarianzmatrix

Mit den Fitparametern  $\alpha, \beta, \gamma, \dots$ :

$$
cov(\alpha, \beta, \gamma, ...) = \begin{pmatrix} u_{\alpha}^2 & u_{\alpha,\beta} & u_{\alpha,\gamma} & \cdots \\ u_{\beta,\alpha} & u_{\beta}^2 & u_{\beta,\gamma} & \cdots \\ u_{\gamma,\alpha} & u_{\gamma,\beta} & u_{\gamma}^2 & \cdots \\ \vdots & \vdots & \vdots & \ddots \end{pmatrix}
$$
(57)

Diese quadratische Matrix ist ebenfalls symmetrisch, da gilt  $u_{i,j} = u_{j,i}$ .

```
Mathematica Beispiel 11: Kovarianzmatrix
```

```
MatrixForm [ fit [" CovarianceMatrix" ] [ (*MatrixForm nicht
    \rightarrow benoetigt *)
```
### <span id="page-21-0"></span>8.6 Korrelationsmatrix

Um die Stärke einer Korrelation anzugeben, bedient man sich dem Korrelationskoeffizient. Dieser kann die Werte von minus eins (stark anti-korreliert), durch null (nicht korreliert) bis eins (stark korreliert) annehmen und ist definiert mit:

Definition 13: Korrelationskoeffizient  $r_{\alpha,\beta} =$  $u_{\alpha,\beta}$  $u_{\alpha} \cdot u_{\beta}$ (58)  $r_{\alpha,\beta}$  Korrelationskoeffizient zwischen  $\alpha$  und  $\beta$  $u_{\alpha,\beta}$  Kovarianz zwischen  $\alpha$  und  $\beta$  $u_{\alpha}$  Unsicherheit von  $\alpha$  $u_{\beta}$  Unsicherheit von  $\beta$ 

Mithilfe dieses Wertes kann man Kovarianzen abschätzen. Hat man beispielsweise folgende Ungleichung:

$$
\frac{\alpha}{2} < \beta < \alpha \tag{59}
$$

Kann auf eine starke Korrelation zwischen  $\alpha$  und  $\beta$  geschlossen werden also  $r_{\alpha,\beta} \approx 1$  und damit folgt dann  $u_{\alpha,\beta} \approx 1 \cdot u_{\alpha} \cdot u_{\beta}$  als die Kovarianz.

Einige Regressionsprogramme (z.B.  $QTI-Plot$ ) können nur die Korrelationsmatrix ausgeben aus denen dann die Kovarianz berechnet werden muss:

$$
corr(\alpha, \beta, \gamma, \ldots) = \begin{pmatrix} 1 & r_{\alpha,\beta} & r_{\alpha,\gamma} & \ldots \\ r_{\beta,\alpha} & 1 & r_{\beta,\gamma} & \ldots \\ r_{\gamma,\alpha} & r_{\gamma,\beta} & 1 & \ldots \\ \vdots & \vdots & \vdots & \ddots \end{pmatrix}
$$
(60)

#### Humboldt-Universität zu Berlin 21 Kurzeinführung Fehlerrechnung

Hierbei sind die Werte auf der Hauptdiagonale eins, da $u_{i,i} = u_i^2$  gilt.

```
Mathematica Beispiel 12: Korrelationsmatrix
MatrixForm [ fit [" Correlation Matrix" | | (* MatrixForm nicht
   \rightarrow benoetigt *)
```
### <span id="page-22-0"></span>8.7 Korrelation linearer Funktionen

Führt man eine Regression über eine lineare Funktion der Form  $f(x) = a \cdot x + b$  durch und benutzt beide Parameter a und b später um den Bruch  $\frac{b}{a}$ a oder  $\frac{a}{b}$ b zu berechnen, muss man das unter voller Beachtung der Korrelation tun. Es gibt aber einen Trick um sich die gesamte korrelierte Gaußsche Fehlerfortpflanzung zu sparen. Wenn man eine Variable aus der Gleichung ausklammert:

$$
f(x) = a \cdot \left(x + \frac{b}{a}\right) \quad \text{oder} \quad f(x) = b \cdot \left(\frac{a}{b}x + 1\right) \tag{61}
$$

und den inneren Bruch-Term mit einem Parameter substituiert

$$
f(x) = a \cdot (x + c) \quad \text{oder} \quad f(x) = b \cdot (d \cdot x + 1) \tag{62}
$$

erhält man mit  $c =$ b a oder  $d =$ a b die Brüche mit kompletter korrelierter Fehlerabschätzung dessen Funktionen nur noch nichtlinear gefittet werden müssen.